?

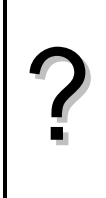

On considère la suite *u* arithmétique de premier terme  $u_0 = -4$  et de raison 0,8 et la suite *v* géométrique de premier terme  $v_0 = 0,1$  et de raison  $-1,5$ .

1°) Donner l'expression de *un* et *vn* en fonction de *n* et en déduire le calcul des 15 premiers termes de chaque suite.

2°) Pour les suites u et v, trouver la relation permettant de définir chaque terme à partir du précédant (relation de récurrence). En déduire une autre méthode calcul des 15 premiers termes de chaque suite. 3°) Afficher les valeurs  $u_{31}$  et  $v_{25}$ .

4°) Représenter graphiquement les suites *u* et *v* par un nuage de points.

## **Accès au mode suites**

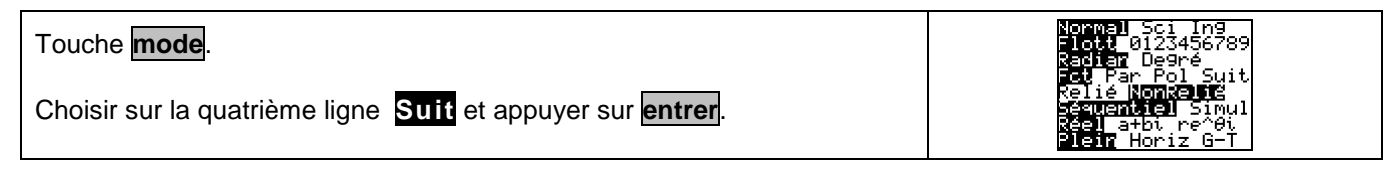

## **1°) Utiliser le terme général**

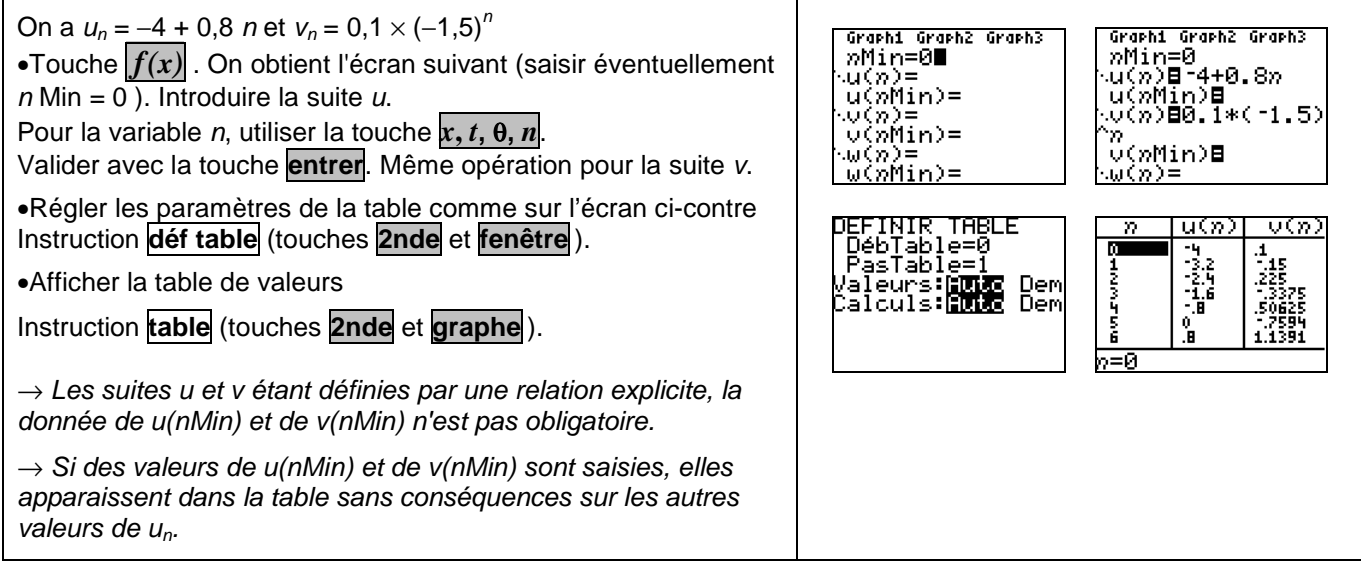

#### **2°) Utiliser la relation de récurrence**

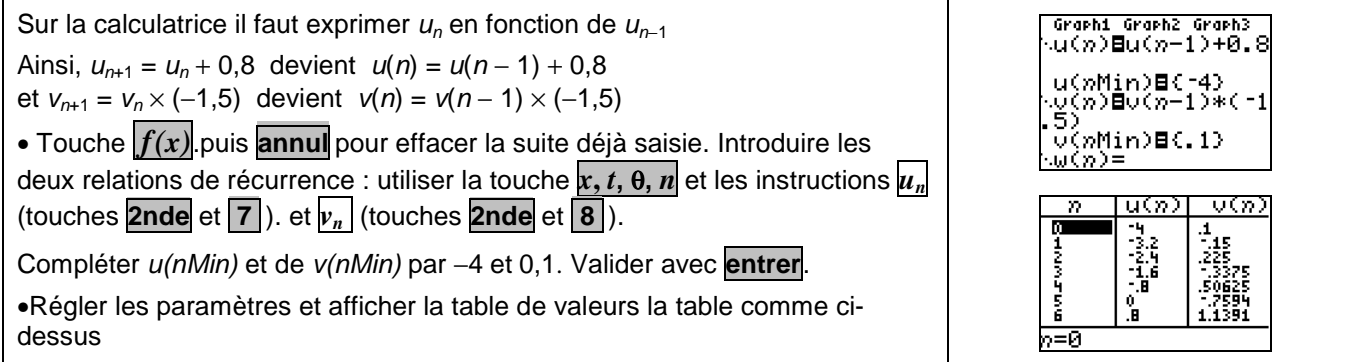

# **3°) Afficher un terme de la suite**

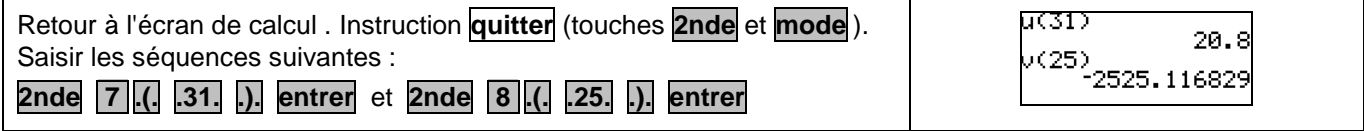

# **4°) Représentation graphique**

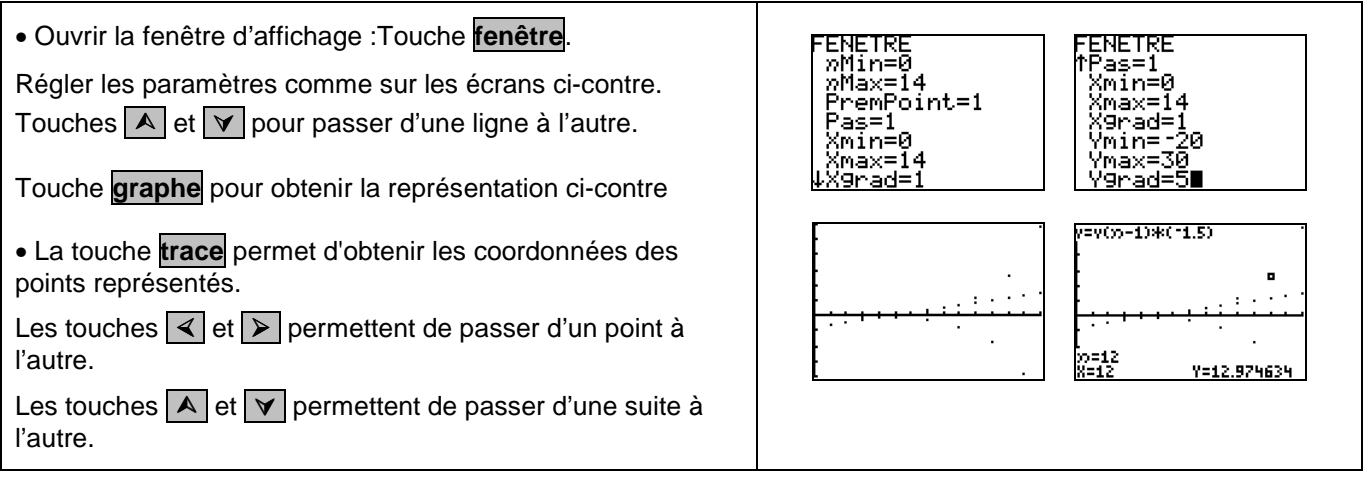

# ⇒ **Problèmes pouvant être rencontrés**

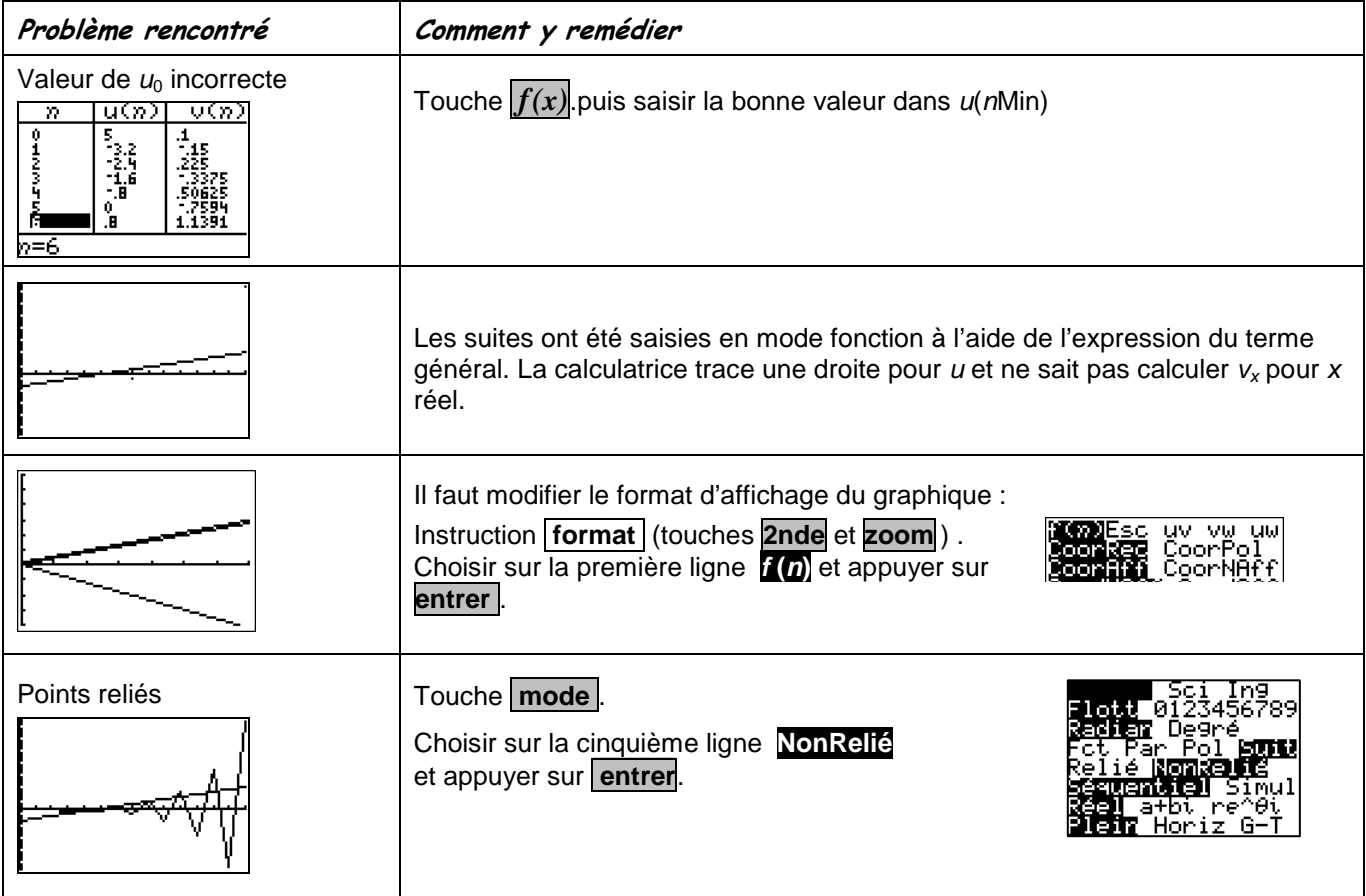